# **Amiga+ Guide**

Markus Castro Saint!

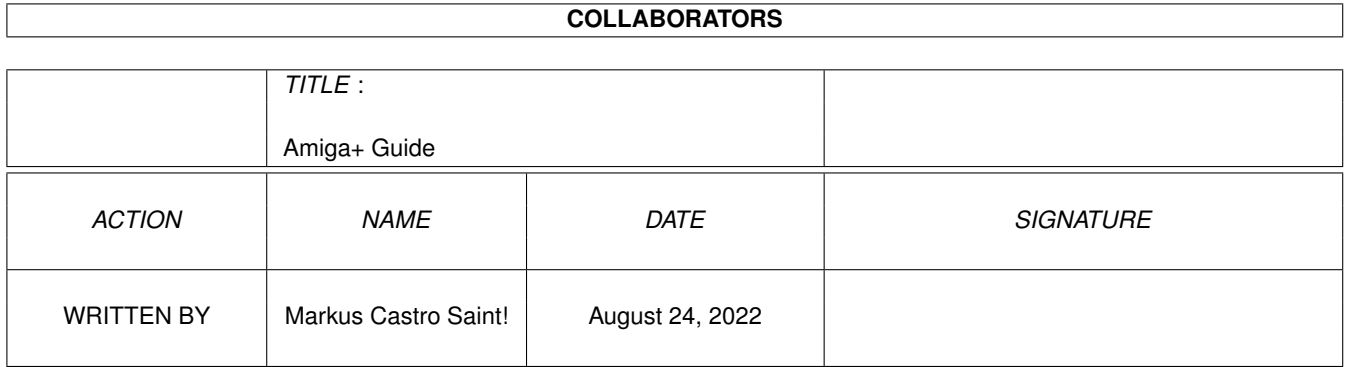

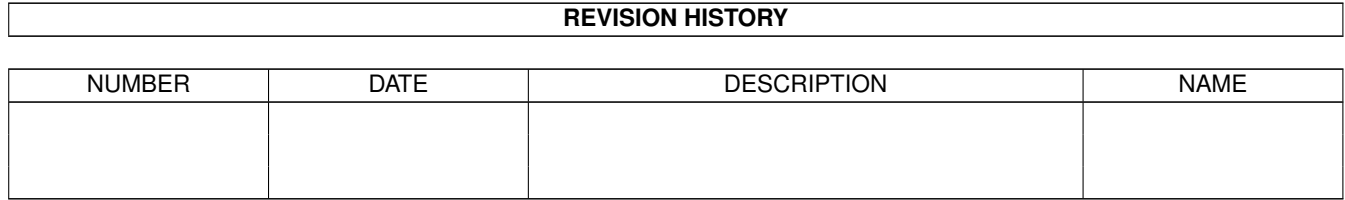

# **Contents**

#### 1 Amiga+ Guide [1](#page-3-0)

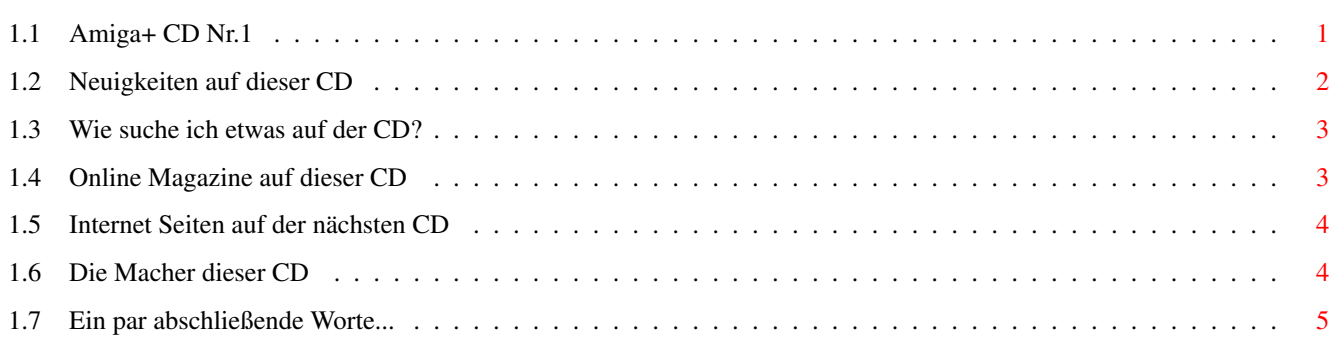

### <span id="page-3-0"></span>**Chapter 1**

## **Amiga+ Guide**

#### <span id="page-3-1"></span>**1.1 Amiga+ CD Nr.1**

o

Amiga Plus CD-ROM 1-2000 ========================

Herzlich willkommen zur neuen Amiga+ CD! Wenn ihr das hier lest, befinden wir uns schon mitten im Jahr 2000. Der weltweite Crash sollte schon vorbei sein (sofern er denn entstand »:)), die Feiern ums Millenium sind vorbei, und langsam kehrt der Alltag wieder ein.

Jetzt haben wir noch nicht einmal Dezember, und hier arbeiten wir unter Zeitdruck an der CD- wenn ihr das jetzt lest habe ich den Termin wohl eingehalten ;-)

Ein neues Jahr, ein neuer Anfang! In diesem Sinne wurde eine neue Crew mit der CD beauftragt, und als erstes wurde die ganze CD von Grund auf neu erdacht.

Die Auswirkungen seht ihr schon, wenn ihr die CD öffnet- die Icons wurden auf die neuen GlowIcons umgestellt, oder für MagicWB User halt auf Magic-Icons. Aber viele Dinge wurden auch intern geändert, so daß eigentlich von der alten CDs nichts mehr zu sehen sein sollte. :-)

Für eine übersicht über die änderungen könnt ihr einfach "CD-Info" anwählen. Aber es gibt auch noch andere Buttons, die euch in die jeweiligen Untermenüs bringen:

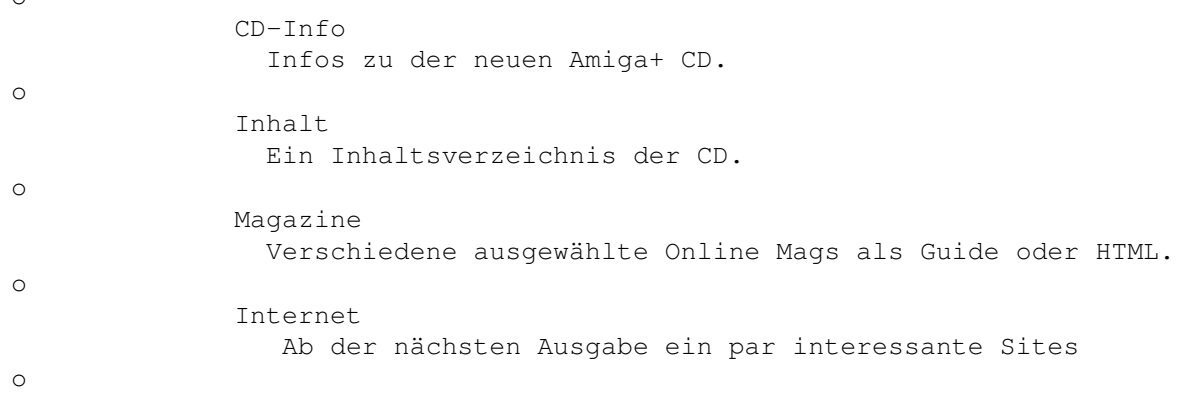

o

A+ Team Das Team, das hinter der CD steht! Nachwort Ein par abschließende Worte...

Viel Spaß noch, ihr Amiga+ Team!

#### <span id="page-4-0"></span>**1.2 Neuigkeiten auf dieser CD**

CD Neuigkeiten ==============

Mit dieser Ausgabe der CD hat sich so einiges geändert. Unglaublich viel Arbeit wurde geleistet, auch wenn noch so einiges nicht perfekt ist. Damit ihr jetzt aber nicht jede einzelne änderung mit der Lupe suchen müßt folgt hier jetzt eine kurze, unvollständige Auflistung.

Sollten irgendwo auf der CD, oder in diesen Texten noch Fehler stecken, so benachrichtigt uns bitte sofort, am besten per E-Mail: Andreas@chiemgau.baynet.de Nur so können wir beim nächstem Mal die Fehler ausmerzen.

o GlowIcons: Ab sofort wurde die gesamte CD auf die neuen GlowIcons umgestellt. Auf einigen Systemen werden jedoch MagicWB Icons sichtbar

sein, deswegen wurden diese auch erneuert.

o Ein HTML-Index wurde aus dem Boden gestampft, der ab sofort synchron mit dem Guide-Index laufen wird. Beide werden natürlich ständig erweitert und verbessert, u.a. mit einer Inhaltsliste.

- o Neue Tools die ihr in Amiga+/ findet:
	- o Findfile ist ein praktischer Ersatz für CD Cat, kleiner, schneller, kompakter, und außerdem exklusiv für die Amiga+ und die Amiga Future :)
	- o Update System NG: Ein sehr praktisches System, um die wichtigsten Systemdateien auf eurer Festplatte auf dem neuesten Stand zu bringen. Auch wieder exklusiv für die Amiga+ und die Amiga Future. :)
	- o Diverse Voreinsteller dienen dazu, die CD möglichst gut an eure Systeme anzupassen.
- o Ein neues Script System zieht sich nun durch die ganze CD. Wenn ihr daß nicht bemerkt habt, hat alles geklappt :)
- o Auf dieser CD befinden sich außerdem einige sehr interessante Homepages aus dem Internet, sowie einige gelungene Online Magazine. Einfach mal ansehen.

Wir versuchen natürlich, alles richtig zu machen. Aber bei einer Ausgabe mit dermaßen vielen grundelegenden Aenderungen kann es schonmal passieren, daß nicht alles so funktioniert, wie wir es uns vorgestellt haben. In diesem Fall könnt ihr uns natürlich auch gerne schreiben, was wir besser machen sollten. Wir berücksichtigen garantiert jeden Vorschlag!

PS: Die CD wurde auf folgendem System entwickelt und getestet: Amiga1200 mit Blizzard PPC 603e+/210 MHZ + 060/50 MHZ, OS3.1, AGA, 128 MB Fast Ram, Sony 4x CD-Laufwerk, Silver Surfer, Canon BJC 1000, Arowana 56k analog Modem, Yamaha CDRW4416 handlich verpackt im Towerhawk II EX.

```
Ein Traumsystem :-)))
Viel Spaß noch,
ihr Amiga+ Team!
```
#### <span id="page-5-0"></span>**1.3 Wie suche ich etwas auf der CD?**

CD-Inhalt =========

Um euch die Suche nach guten Programmen für euren Amiga ein bischen leichter zu machen, haben wir euch mit dieser CD mehrere Hilfen mitgegeben.

- o Einmal hätten wir da das Programm FindFile vom Caveman. Damit könnt ihr auf leichteste Art und Weise die CD nach euren Tools durchsuchen, und habt innerhalb von Sekunden das Ergebnis.
- o Als zweites gibt es auch noch die Methode mit CD-Cat, dies mag einigen eher zusagen. Allerdings läuft es unter MUI, ist also eher für schnellere Systeme gedacht.

(Beide Programme finden sich im Verzeichnis AmigaPlus/ im Hauptverzeichnis!)

o Ab der nächsten Ausgabe der Amiga Plus CD Rom wird es außerdem die Möglichkeit geben, mit diesem HTML bzw. Guide Dokument durch die Verzeichnisse zu gehen. Nur noch ein bischen Geduld ;-)

Viel Spaß noch, ihr Amiga+ Team!

~

#### <span id="page-5-1"></span>**1.4 Online Magazine auf dieser CD**

Online Magazine ===============

In einer Zeit, in der die Printmedien für den Amiga wegsterben wie zuletzt beim Untergang von Commodore werden die Online Magazine für den Amiga immer wichtiger.

Um auch den Käufern ohne Modem auf den Geschmack zu bringen, haben wir einige Magazine mit auf diese CD-ROM gebrannt. Ihr findet sie unter Misc/Mags, oder folgt einfach den folgenden Links.

Viel Spaß noch, ihr Amiga+ Team!

#### <span id="page-6-0"></span>**1.5 Internet Seiten auf der nächsten CD**

Internet ========

Das Internet wird heutzutage immer beliebter. über Sinn und Unsinn so mancher Seite läßt sich streiten, aber wer einmal am Netz war, wird es nicht mehr missen wollen. Mit dem Erscheinen von Miami wurde auch am Amiga der Internetzugang für jedermann greifbar, und so ist das einzige Hindernis noch die Anschaffung eines Modems oder ISDN Adapter. Wir haben uns überlegt, einige ausgewählte Internet Seiten auf die CD zu bringen, um Käufern ohne Modem ein erstes Reinschnuppern zu ermöglichen.

Deswegen wird es ab der nächsten Ausgabe der Amiga Plus CD-ROM an dieser Stelle einige ausgewählte Internet Seiten zu sehen geben. Wenn ihr Vorschläge für Internet Seiten habt, auch immer her damit :-)

Viel Spaß noch, euer Amiga+ Team!

#### <span id="page-6-1"></span>**1.6 Die Macher dieser CD**

Das Amiga+ Team ===============

Viele CDs sind leider sehr unpersöhnlich, man weiß nicht wer sie gemacht hat. Damit ihr auch mal einen kleinen Blick hinter die Kulissen werfen könnt, und euch ausmalen könnt, was so eine CD an Arbeit macht, wollen wir uns euch einmal persöhnlich vorstellen. Als Kontakadresse für diese CD gilt wie immer

Andreas@Chiemgau.baynet.de Andreas Magerl, Postfach 83, D-83236 Übersee

An diese Adresse könnt ihr alles an Feedback schicken, nur bitte keine Dateien. Die Adresse für Dateien zum Veröffentlichen erfragt ihr bitte auch beim Andreas, ebenso die Email-Adressen der Mitarbeiter.

---------------------------------------------------------

Zum festen Amiga+ Team gehören:

Cord Hagen vom Amiga Future Team und NLB, zuständig für die unermüdlichen Downloads, Hilfen, Ideen, und den besten Kundendienst überhaupt ;-)

Thomas Windecker der interne Icon-Sklave, sowie der "moralische Support" :)

Marco "Caveman" Miljak hat einige der genialen Tools auf unseren CDs programmiert, natürlich ehrenamtlich :-)

Und last but not least (!) Markus Castro, der um 3:00 noch am Arbeiten ist, um den Termin einzuhalten. Zuständig für die HTML-Files, die Zusammenstellung der Dateien, sämtliche Scripts, und weiß-Gott-was-noch.

Eigentlich alles :-) --------------------------------------------------------- Folgende Personen haben ebenfalls an dieser Ausgabe der Amiga+ CD ihren Anteil gehabt (keine feste Reihenfolge): Rolf Boyke von der Amiga+ stellte uns freundlicherweise einige Bilder zum besseren Layout zur Verfügung. Killian Servais hat uns mit einigen guten Ideen sowie Heavy Metal versorgt :-) Rainer Lunge: Hat ebenfalls ein bischen mitgeholfen, wenn auch nicht gerne ;-) Thorsten Dudai hat uns freundlicherweise seine genialen Karikaturen zur Verfügung gestellt! Matthias Scheler stellte uns freundlicherweise das geniale Metatool zur Verfügung Martin Steigerwald stellte uns freundlicherweise die Metatoolprefs zur Verfügung

Viel Spaß noch, euer Amiga Plus Team!

#### <span id="page-7-0"></span>**1.7 Ein par abschließende Worte...**

Nachwort ========

Das wars dann also....die erste AmigaPlus CD unter der neuen Leitung ist fertig. Jetzt nochmal ein letzter Check, und dann wird gebrutzelt :-) Es war ein riesiges Stück Arbeit, aber irgendwie haben wir es geschafft. Dutzende Megabytes wurden geladen, dutzende Skripte geschrieben, dutzende Nächte durchgemacht...aber wir haben es geschafft!

Beim Erscheinen dieser Ausgabe ist auch schon die nächste CD in Fertigstellung, die G3 Karten werden erschienen sein, vieleicht sogar G4...mit ein bischen Glück wird sich sogar noch ein bischen mehr getan haben...soo schlecht sieht die Zukunft für den Amiga gar nicht aus.

Auf jeden Fall wird die Amiga Plus CD auch in Zukunft weiterentwickelt werden, auch wenn es das Heft inzwischen schon nicht mehr gibt. So langsam muß ich mich aber verabschieden, ich hoffe die CD hat euch allen gefallen :-)

Bis dann, Markus Castro